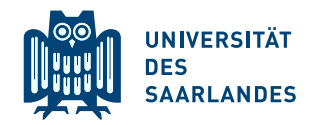

## Einige Ergebnisse zum 6. Ubungsblatt zur Vorlesung ¨ Schließende Statistik WS 2022/23

Diese Ergebnisse sollen dazu dienen, bei einigen Aufgaben bereits vor Veröffentlichung der Online-Lösungen überprüfen zu können, ob man die Aufgabe richtig bearbeitet hat.

## Aufgabe 19

- (a)  $N = 2.093 \in (-\infty, -1.96) \cup (1.96, +\infty) = K \implies H_0$  wird abgelehnt! Der Test bestätigt also den Verdacht der Herstellerfirma, dass der von der Maschine abgefüllte Mittelwert vom Sollwert abweicht.
- (b) 0.784
- (c)  $G(\mu) = \Phi\left(-1.96 \frac{\mu 100}{2}\right)$ 2  $\sqrt{25}$  + 1 –  $\Phi$  (1.96 –  $\frac{\mu-100}{2}$ 2  $\sqrt{25}$ Fehlerwahrscheinlichkeit 2. Art für  $\mu = 100.5: 0.7604$
- (d) Realisiertes symmetrisches Konfidenzintervall zum Konfidenzniveau 1−α: [99.807, 101.867]

## Aufgabe 20

- (a) Der rechtsseitige Gauß-Test für den Mittelwert bei bekannter Varianz.
- (b)  $G(39.7) = 0.0041, G(41.2) = 0.9909.$
- (c)  $\alpha(39.7) = 0.0041, \beta(41.2) = 0.0091.$
- (d)  $N = 0.367 \notin (1.645, +\infty) = K \implies H_0$  wird nicht abgelehnt! Der Test kann also die Annahme, dass der mittlere Verbrauch die Herstellerangaben erfüllt, nicht verwerfen.

## Aufgabe 21

Für den Erwartungswert  $\mu$  einer normalverteilten Grundgesamtheit mit bekannter Varianz  $\sigma^2 =$ 1 soll ein Gauß-Test von  $H_0: \mu \leq 0.10$  gegen  $H_1: \mu > 0.10$  zum Signifikanzniveau  $\alpha = 0.05$ mit einer einfachen Stichprobe vom Umfang  $n = 100$  durchgeführt werden. Weiterhin sei  $G(\mu)$ die zugehörige Gütefunktion.

Bewerten Sie den Wahrheitsgehalt der folgenden Aussagen:

- 1. Wenn für den Erwartungswert  $\mu$  tatsächlich  $\mu = 0.10$  gilt, dann verringert man die Wahrscheinlichkeit für den Fehler 1. Art, indem man den Stichprobenumfang auf  $n = 400$  erhöht.
- 2. Wenn der Erwartungswert  $\mu$  tatsächlich 0.11 beträgt, dann begeht man mit der Annahme der Nullhypothese  $H_0: \mu \leq 0.10$  einen Fehler 2. Art.
- 3. Die Wahrscheinlichkeit des Fehlers 2. Art ist für den obigen Test unabhängig vom Stichprobenumfang  $n$ .
- 4. Für die Gütefunktion  $G(\mu)$  gilt:  $G(\mu) \leq \alpha$  für alle  $\mu \leq 0.10$ .
- 5. Wird die Nullhypothese auf einem Signifikanzniveau  $\alpha = 0.05$  angenommen, dann wird sie auch auf einem Signifikanzniveau  $\alpha = 0.01$ angenommen.
- 6. Die Summe der Wahrscheinlichkeiten für den Fehler 1. Art und 2. Art ergibt immer 1.
- 7. Das Signifikanzniveau stellt die maximale Wahrscheinlichkeit fur den ¨ Fehler 1. Art dar.
- 8. Für die Wahrscheinlichkeit  $\beta(\mu)$  des Fehlers 2. Art gilt:  $\beta(\mu) = 1 G(\mu)$ für alle  $\mu > 0.10$ .
- 9.  $G(\mu)$  ist monoton fallend auf R.

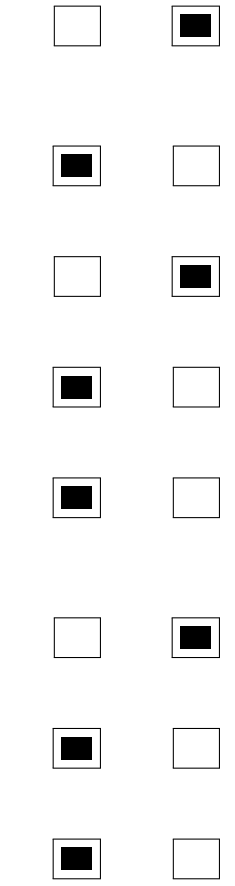

wahr falsch